# Package 'ludic'

October 13, 2022

Type Package

Title Linkage Using Diagnosis Codes

Version 0.2.0

Date 2021-08-18

LinkingTo Rcpp, RcppArmadillo

**Depends** R ( $>= 3.0.0$ ), Rcpp ( $>= 0.12.11$ ),

Imports fGarch, landpred, Matrix, methods, rootSolve

Suggests testthat

Description Probabilistic record linkage without direct identifiers using only diagnosis codes. Method is detailed in: Hejblum, Weber, Liao, Palmer, Churchill, Szolovits, Murphy, Kohane & Cai (2019) [<doi:10.1038/sdata.2018.298>](https://doi.org/10.1038/sdata.2018.298) ; Zhang, Hejblum, Weber, Palmer, Churchill, Szolovits, Murphy, Liao, Kohane & Cai (2021) [<doi:10.1101/2021.05.02.21256490>](https://doi.org/10.1101/2021.05.02.21256490).

BugReports <https://github.com/borishejblum/ludic/issues>

License MIT + file LICENSE

Encoding UTF-8

RoxygenNote 7.1.1

NeedsCompilation yes

Author Boris P Hejblum [aut, cre], Harrison G Zhang [aut], Tianxi Cai [aut]

Maintainer Boris P Hejblum <boris.hejblum@u-bordeaux.fr>

Repository CRAN

Date/Publication 2021-08-18 14:30:06 UTC

# R topics documented:

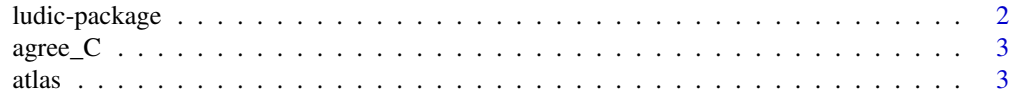

# <span id="page-1-0"></span>2 ludic-package

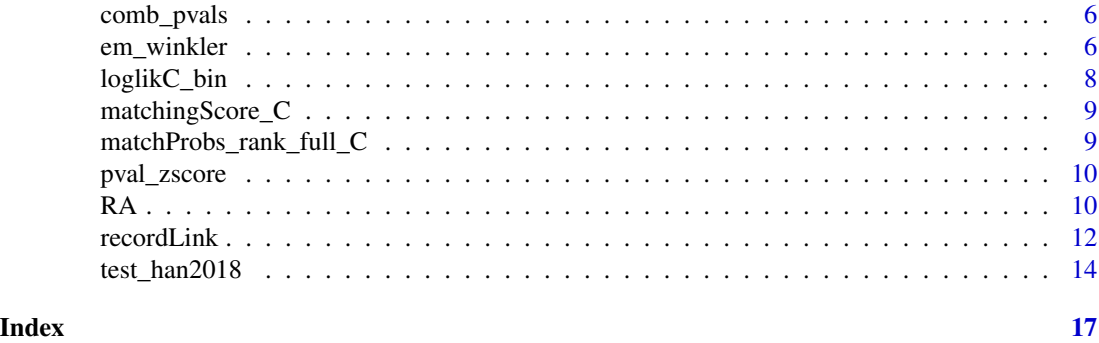

ludic-package *ludic*

#### Description

Linkage Using Diagnosis Codes

# Details

This package implements probabilistic record linkage methods that relies on the use of diagnosis codes only, in the absence of direct identifiers .

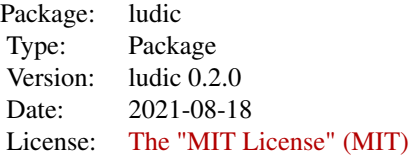

The main function of ludic is [recordLink](#page-11-1).

#### Author(s)

Boris P. Hejblum, Tianxi Cai — Maintainer: Boris P. Hejblum

#### References

Hejblum BP, Weber G, Liao KP, Palmer N, Churchill S, Szolovits P, Murphy S, Kohane I and Cai T, Probabilistic Record Linkage of De-Identified Research Datasets Using Diagnosis Codes, *Scientific Data*, 6:180298 (2019). doi: [10.1038/sdata.2018.298.](https://doi.org/10.1038/sdata.2018.298)

Zhang HG, Hejblum BP, Weber G, Palmer N, Churchill S, Szolovits P, Murphy S, Liao KP, Kohane I and Cai T, ATLAS: An automated association test using probabilistically linked health records with application to genetic studies, *JAMIA*, in press (2021). doi: [10.1101/2021.05.02.21256490.](https://doi.org/10.1101/2021.05.02.21256490)

<span id="page-2-0"></span>agree\_C *Fast C++ implementation of agreement vector for the element-wise comparison of 2 matrices*

# Description

agree\_C\_sparse uses sparse matrices.

#### Usage

```
agree_C(mat_A, mat_B)
```

```
agree_C_sparse(mat_A, mat_B)
```
# Arguments

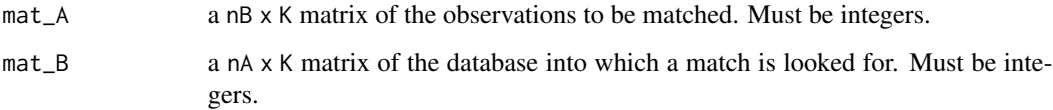

#### Examples

```
mat1 <- matrix(round(rnorm(n=1000, sd=1.2)), ncol=10, nrow=100)
mat2 < -rbind(mat1[1:10, ],
             matrix(round(rnorm(n=900, sd=1.2)), ncol=10, nrow=90)
             )
rownames(mat1) <- paste0("A", 1:nrow(mat1))
rownames(mat1) <- paste0("B", 1:nrow(mat1))
mat1 <- 1*(mat1>1)
mat2 <- 1*(mat2>1)
```
atlas *Association testing by combining several matching thresholds*

# Description

Computes association test p-values from a generalized linear model for each considered threshold, and computes a p-value for the combination of all the envisioned thresholds through Fisher's method using perturbation resampling.

4 atlas atlas and the contract of the contract of the contract of the contract of the contract of the contract of the contract of the contract of the contract of the contract of the contract of the contract of the contract

# Usage

```
atlas(
  match_prob,
 y,
  x,
  covar = NULL,
  thresholds = seq(from = 0.1, to = 0.9, by = 0.2),
  nb_perturb = 200,
  dist_family = c("gaussian", "binomial"),
  impute_strategy = c("weighted average", "best")
)
```
# Arguments

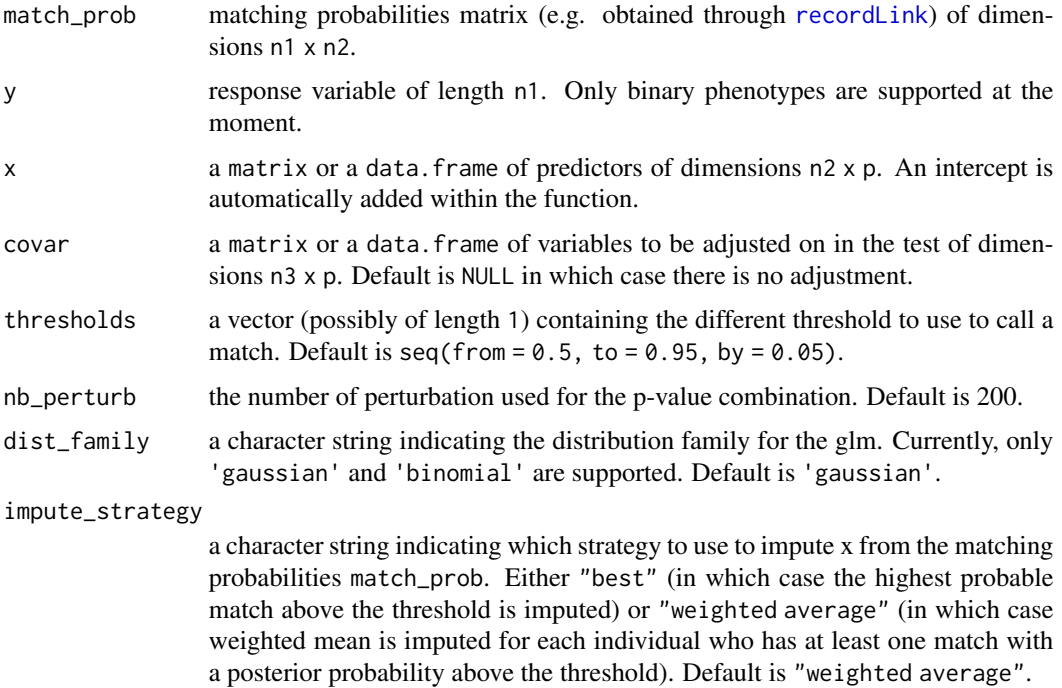

# Value

a list containing the following:

- influencefn\_pvals p-values obtained from influence function perturbations with the covariates as columns and the thresholds as rows, with an additional row at the top for the combination
- wald\_pvals a matrix containing the p-values obtained from the Wald test with the covariates as columns and the thresholds as rows
- ptbed\_pvals a list containing, for each covariates, a matrix with the nb\_perturb perturbed p-values with the different thresholds as rows

<span id="page-3-0"></span>

- theta\_impute a matrix of the estimated coefficients from the glm when imputing the weighted average for covariates (as columns) with the thresholds as rows
- sd\_theta a matrix of the estimated SD (from the influence function) of the coefficients from the glm when imputing the weighted average for covariates (as columns), with the thresholds as rows
- ptbed\_theta\_impute a list containing, for each covariates, a matrix with the nb\_perturb perturbed estimated coefficients from the glm when imputing the weighted average for covariates, with the different thresholds as rows
- impute\_strategy a character string indicating which impute strategy was used (either "weighted average" or "best")

# References

Zhang HG, Hejblum BP, Weber G, Palmer N, Churchill S, Szolovits P, Murphy S, Liao KP, Kohane I and Cai T, ATLAS: An automated association test using probabilistically linked health records with application to genetic studies, *JAMIA*, in press (2021). doi: [10.1101/2021.05.02.21256490.](https://doi.org/10.1101/2021.05.02.21256490)

#### Examples

```
#rm(list=ls())
n_sims <- 1#5000
mysim \leftarrow function(i)x <- matrix(ncol=2, nrow=99, stats::rnorm(n=99*2))
#plot(density(rbeta(n=1000, 1,2)))
match_prob <- matrix(rbeta(n=103*99, 1, 2), nrow=103, ncol=99)
 #y <- rnorm(n=103, mean = 1, sd = 0.5)
 #return(atlas(match_prob, y, x, dist_family="gaussian")$influencefn_pvals)
y \le - rbinom(n=103, size = 1, prob=0.5)
return(atlas(match_prob, y, x, dist_family="binomial")$influencefn_pvals)
}
#res <- pbapply::pblapply(1:n_sims, mysim, cl = parallel::detectCores()-1)
res <- lapply(1:n_sims, mysim)
size \leq sapply(1:(ncol(res[[1]])-2),
              FUN = function(i)rowMeans(sapply(res, function(m){m[, i]<0.05}), na.rm = TRUE)
           }
)
rownames(size) <- rownames(res[[1]])
collnames(size) <- collnames(res[[1]])[-(-1:\emptyset + ncol(res[[1]]))]size
```
<span id="page-5-0"></span>

#### Description

Compute the negative of the log-sum for a vector of p-values.

#### Usage

```
comb_pvals(pv)
```
#### Arguments

pv the vector of p-values to be combined together

#### Details

According to Fisher's rule, if the p-values are correlated, then this does not follow a simple chisquare mixture under the null.

# Value

the Fisher combination of the p-values. See Details.

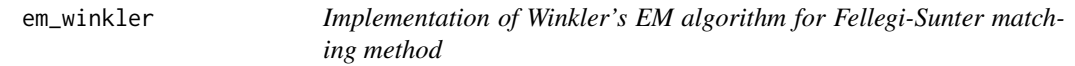

# Description

em\_winkler\_big implements the same method when the data are too big to compute the agreement matrix. Agreement is then recomputed on the fly each time it is needed. The EM steps are completely done in C++. This decreases the RAM usage (still important though), at the cost of increasing computational time.

#### Usage

```
em_winkler(
  data1,
  data2,
  tol = 0.001,
  maxit = 500,
  do\_plot = TRUE,oneone = FALSE,
  verbose = FALSE
)
```

```
em_winkler_big(
 data1,
 data2,
  tol = 0.001,maxit = 500,
 do\_plot = TRUE,oneone = FALSE,
  verbose = FALSE
)
```
# Arguments

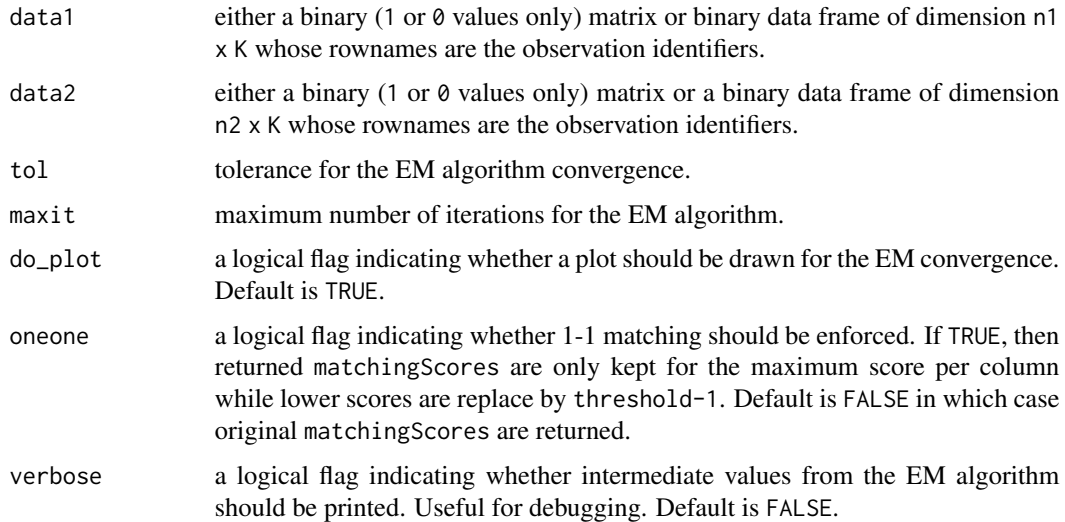

# Value

a list containing:

- matchingScore a matrix of size n1 x n2 with the matching score for each n1\*n2 pair.
- threshold\_ms threshold value for the matching scores above which pairs are considered true matches.
- estim\_nbmatch an estimation of the number of true matches (N pairs considered multiplied by p the estimated proportion of true matches from the EM algorithm)
- convergence\_status a logical flag indicating whether the EM algorithm converged

# References

Winkler WE. Using the EM Algorithm for Weight Computation in the Fellegi-Sunter Model of Record Linkage. *Proc Sect Surv Res Methods*, Am Stat Assoc 1988: 667-71.

Grannis SJ, Overhage JM, Hui S, *et al*. Analysis of a probabilistic record linkage technique without human review. *AMIA 2003 Symp Proc* 2003: 259-63.

### Examples

```
mat1 <- matrix(round(rnorm(n=1000, sd=1.2)), ncol=10, nrow=100)
mat2 < -rbind(mat1[1:10, ],
             matrix(round(rnorm(n=900, sd=1.2)), ncol=10, nrow=90)
             \lambdarownames(mat1) <- paste0("A", 1:nrow(mat1))
rownames(mat1) <- paste0("B", 1:nrow(mat1))
mat1 < -1*(mat1>1)mat2 < -1*(mat2>1)em_winkler(mat1, mat2)
```

```
loglikC_bin C++ implementation of the pseudo-likelihood computation
```
# Description

loglikC\_bin implements an even faster C++ implementation of the pseudo-likelihood computation for binary variables

loglikC\_bin\_wDates implements a C++ implementation of the pseudo-likelihood computation for binary variables with dates

# Usage

loglikC\_bin(Bmat, Amat, eps\_p, eps\_n, piA, piB)

loglikC\_bin\_wDates(Bmat, Amat, Bdates, Adates, eps\_p, eps\_n, piA, piB)

loglikratioC\_diff\_arbitrary(Bmat, Amat, d\_max, cost)

# Arguments

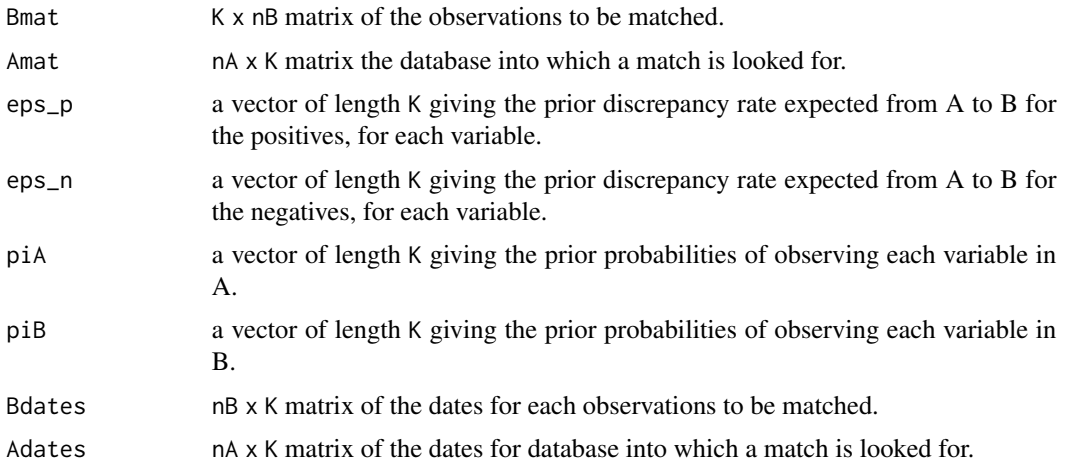

<span id="page-7-0"></span>

<span id="page-8-0"></span>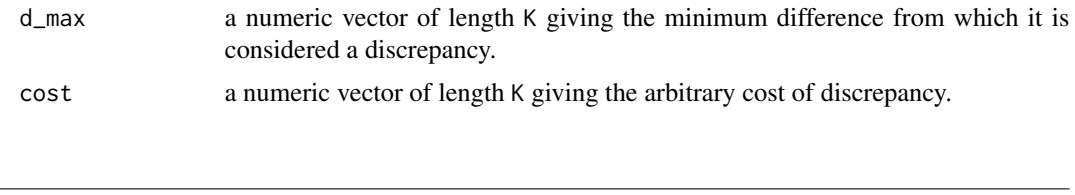

matchingScore\_C *Fast C++ computation of the final posterior probabilities in the E-M Winkler's method*

# Description

matchingScore\_C\_sparse\_big implements a version using sparse matrices. It has a better management of memory but is a little bit slower (indicated for big matrices)

# Usage

```
matchingScore_C(agreemat, m, u, nA, nB)
```

```
matchingScore_C_sparse_big(mat_A, mat_B, m, u)
```
# Arguments

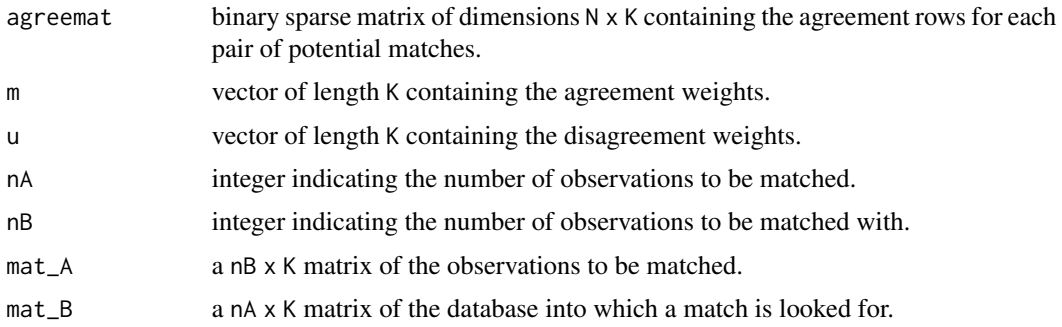

matchProbs\_rank\_full\_C

*Compute the matching probabilities for each pair of observations*

# Description

C++ version: for each observations in (1:n), all the matching probabilities are computed for the p possible pairs.

#### Usage

```
matchProbs_rank_full_C(computed_dist, prop_match)
```
# <span id="page-9-0"></span>Arguments

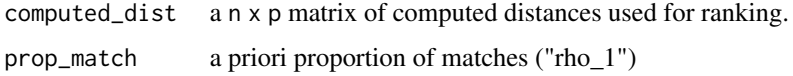

# Value

a n x p matrix containing the matching probabilities for each pair

pval\_zscore *Compute p-values for a Z-score*

# Description

Compute p-values for a Z-score assuming normal distribution of the z-score under the null Hypothesis H0

# Usage

pval\_zscore(beta, sigma)

# Arguments

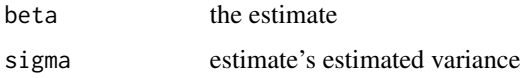

#### Value

the p-value

RA *Anonymized binarized diagnosis codes from RA study.*

# Description

An anonymized version of the binarized diagnosis code data from the RA1 and RA2 datasets, over both 6-year and 11-year time span.

# Usage

data(RA)

5 objects

- RA1\_6y: an integer matrix of 0s and 1s containing 4,936 renamed diagnosis codes for 26,681 patients from the dataset RA1 recorded over a 6-year time span.
- RA2\_6y: an integer matrix of 0s and 1s containing 4,936 renamed diagnosis codes for 5,707 patients from the dataset RA2 recorded over a 6-year time span.
- RA1\_11y: an integer matrix of 0s and 1s containing 5,593 renamed diagnosis codes for 26,687 patients from the dataset RA1 recorded over a 11-year time span.
- RA2\_11y: an integer matrix of 0s and 1s containing 5,593 renamed diagnosis codes for 6,394 patients from the dataset RA2 recorded over a 11-year time span.
- silverstandard\_truematches: a character matrix with two columns containing the identifiers of the 3,831 pairs of silver-standard matches.

# Details

The ICD-9 diagnosis codes have also been masked and randomly reordered, replaced by meaningless names. Finally, the silver-standard matching pairs are also provided to allow the benchmarking of methods for probabilistic record linkage using diagnosis codes.

#### References

Hejblum BP, Weber G, Liao KP, Palmer N, Churchill S, Szolovits P, Murphy S, Kohane I and Cai T, Probabilistic Record Linkage of De-Identified Research Datasets Using Diagnosis Codes, *Scientific Data*, 6:180298 (2019). doi: [10.1038/sdata.2018.298.](https://doi.org/10.1038/sdata.2018.298)

Liao, K. P. et al. Electronic medical records for discovery research in rheumatoid arthritis. *Arthritis Care & Research* 62, 1120-1127 (2010). doi: [10.1002/acr.20184](https://doi.org/10.1002/acr.20184)

Liao, K. P. et al. Methods to Develop an Electronic Medical Record Phenotype Algorithm to Compare the Risk of Coronary Artery Disease across 3 Chronic Disease Cohorts. *PLoS ONE* 10, e0136651 (2015). doi: [10.1371/journal.pone.0136651](https://doi.org/10.1371/journal.pone.0136651)

#### Examples

```
if(interactive()){
rm(list=ls())
library(ludic)
data(RA)
res_match_6y <- recordLink(data1 = RA1_6y, data2 = RA2_6y,
                           eps_plus = 0.01, eps_minus = 0.01,
                           aggreg_2ways ="mean",
                           min\_prev = 0,
                           use_diff = FALSE)
res\_match\_11y \leq -recordLink(data1 = RA1\_11y, data2 = RA2\_11y,eps_plus = 0.01, eps_minus = 0.01,
                            aggreg_2ways ="mean",
                            min\_prev = 0,
```

```
use_diff = FALSE)
```

```
print.res_matching <- function(res, threshold=0.9, ref=silverstandard_truematches){
 have_match_row <- rowSums(res>threshold)
 have_match_col <- colSums(res>threshold)
 bestmatched_pairs_all <- cbind.data.frame(
   "D1"=rownames(res)[apply(res[,which(have_match_col>0), drop=FALSE], 2, which.max)],
   "D2"=names(have_match_col)[which(have_match_col>0)]
 \lambdanTM_all <- nrow(ref)
 nP_all <- nrow(bestmatched_pairs_all)
 TPR_all <- sum(apply(bestmatched_pairs_all, 1, paste0, collapse="")
                %in% apply(ref, 1, paste0, collapse=""))/nTM_all
 PPV_all <- sum(apply(bestmatched_pairs_all, 1, paste0, collapse="")
                %in% apply(ref, 1, paste0, collapse=""))/nP_all
 cat("threshold: ", threshold,
     "\nnb matched: ", nP_all,"; nb true matches: ", nTM_all,
     "\nTPR: ", TPR_all, "; PPV: ", PPV_all, "\n\n", sep="")
}
print.res_matching(res_match_6y)
print.res_matching(res_match_11y)
}
```
#### <span id="page-11-1"></span>recordLink *Probabilistic Patient Record Linkage*

#### Description

Probabilistic Patient Record Linkage

#### Usage

```
recordLink(
  data1,
  data2,
  dates1 = NULL,dates2 = NULL,eps_plus,
  eps_minus,
  aggreg_2ways = "mean",
 min\_prev = 0.01,
  data1_cont2diff = NULL,
  data2_cont2diff = NULL,
  d_max,
  use\_diff = TRUE)
```
#### recordLink 13

# Arguments

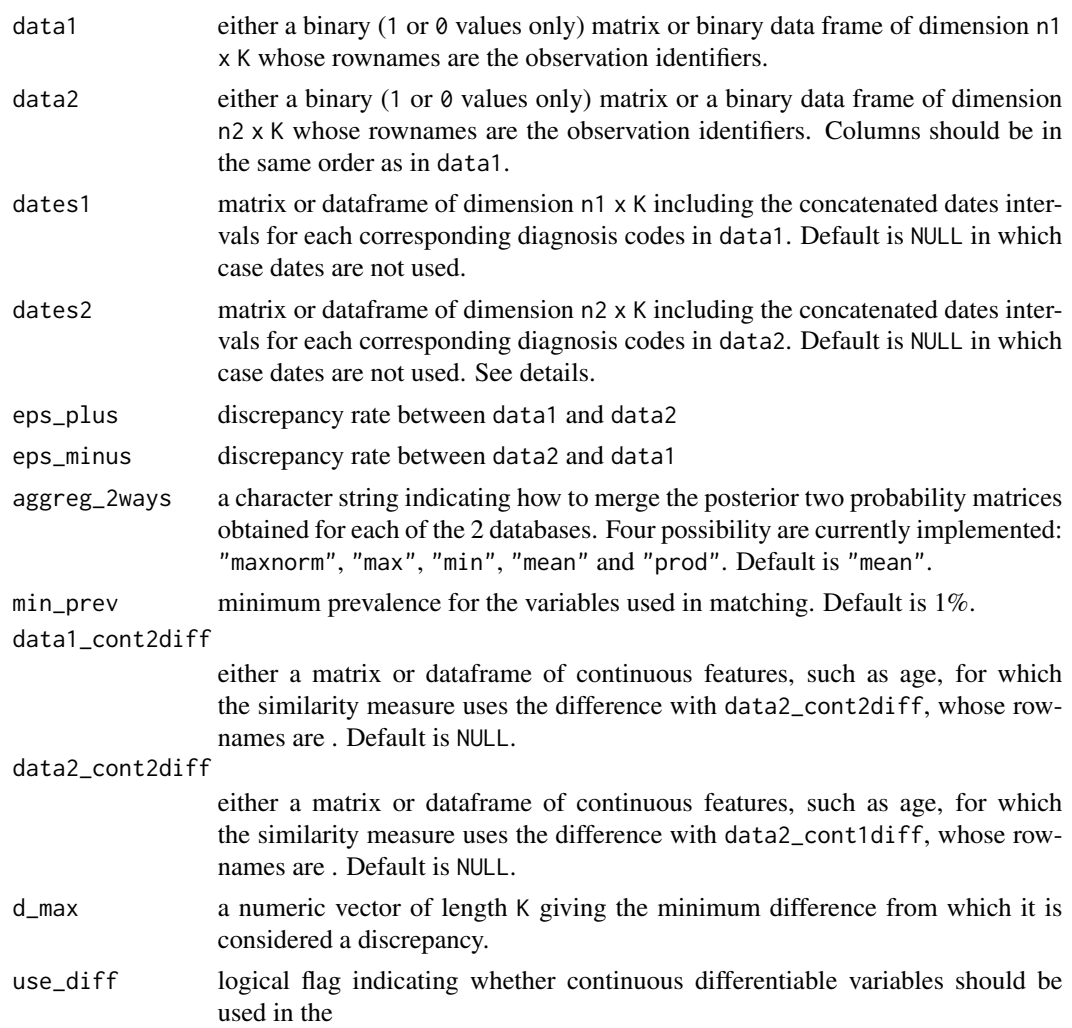

# Details

Dates: the use of dates1 and dates2 requires that at least one date interval matches across dates1 and dates2 for claiming an agreement on a diagnosis code between data1 and data2, in addition of having that very same code recorded in both.

# Value

a matrix of size n1 x n2 with the posterior probability of matching for each n1\*n2 pair

# References

Hejblum BP, Weber G, Liao KP, Palmer N, Churchill S, Szolovits P, Murphy S, Kohane I and Cai T, Probabilistic Record Linkage of De-Identified Research Datasets Using Diagnosis Codes, *Scientific Data*, 6:180298 (2019). doi: [10.1038/sdata.2018.298.](https://doi.org/10.1038/sdata.2018.298)

# Examples

```
set.seed(123)
ncodes <- 500
npat <- 200
incid \leq abs(rnorm(n=ncodes, 0.15, 0.07))
bin_codes <- rbinom(n=npat*ncodes, size=1, prob=rep(incid, npat))
bin_codes_mat <- matrix(bin_codes, ncol=ncodes, byrow = TRUE)
data1_ex <- bin_codes_mat[1:(npat/2+npat/10),]
data2_ex \le bin_codes_mat[c(1:(npat/10), (npat/2+npat/10 + 1):npat), ]
rownames(data1_ex) <- paste0("ID", 1:(npat/2+npat/10), "_data1")
rownames(data2_ex) <- paste0("ID", c(1:(npat/10), (npat/2+npat/10 + 1):npat), "_data2")
if(interactive()){
res <- recordLink(data1 = data1_ex, data2 = data2_ex,
                 use_diff = FALSE, eps\_minus = 0.01, eps\_plus = 0.01)
round(res[c(1:3, 19:23), c(1:3, 19:23)], 3)
}
```
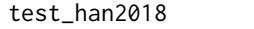

Association testing using Han & Lahiri estimating equations and jack*knife approach*

#### Description

Association testing using Han & Lahiri estimating equations and jackknife approach

# Usage

```
test_han2018(
 match_prob,
 y,
  x,
 covar_y = NULL,covar_x = NULL,
  jackknife_nrep = 100,
  jackknife_blocksize = max(floor(min(length(y), nrow(x))/jackknife_nrep), 1),
 methods = c("F", "M", "M2"),
 dist_family = c("gaussian", "binomial")
)
```
#### Arguments

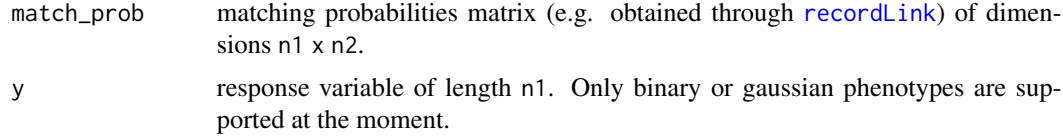

<span id="page-13-0"></span>

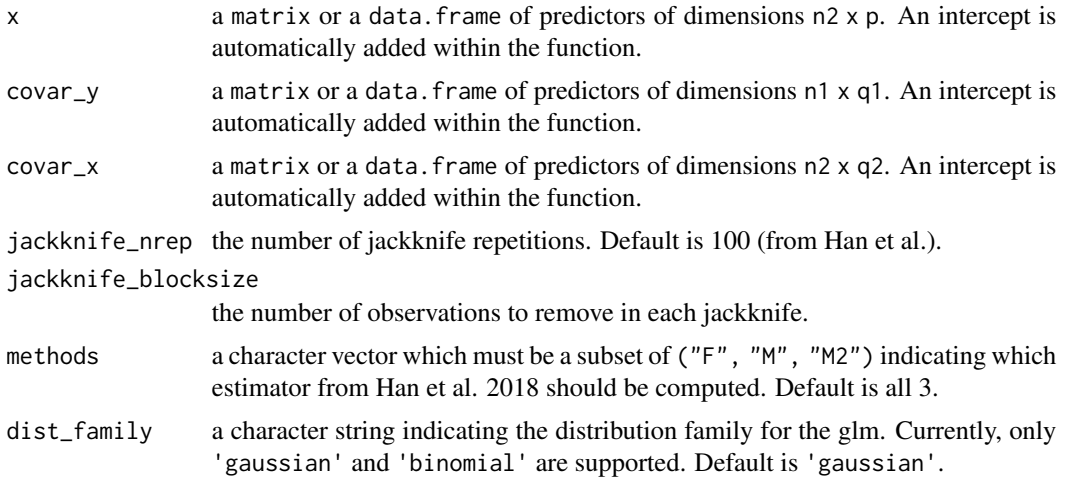

# Value

a list containing the following for each estimator in methods:

- beta a vector containing the p estimated coefficients
- varcov the p x p variance-covariance matrix of the beta coefficients
- zscores a vector containing the p Z-scores
- pval the corresponding Gaussian assumption p-values

#### References

Han, Y., and Lahiri, P. (2019) Statistical Analysis with Linked Data. International Statistical Review, 87: S139– S157. doi: [10.1111/insr.12295.](https://doi.org/10.1111/insr.12295)

# Examples

```
# rm(list=ls())
# n_sims <- 500
# res <- pbapply::pblapply(1:n_sims, function(n){
# nx <- 99
# ny \le -103# x <- matrix(ncol=2, nrow=ny, stats::rnorm(n=ny*2))
#
# #plot(density(rbeta(n=1000, 1,2)))
# match_prob <- diag(ny)[, 1:nx]#matrix(rbeta(n=ny*nx, 1, 2), nrow=ny, ncol=99)
#
# covar_y <- matrix(rnorm(n=ny, 1, 0.5), ncol=1)
# covar_x <- matrix(ncol=3, nrow=ny, stats::rnorm(n=ny*3))
#
# #y <- rnorm(n=ny, mean = x %*% c(2,-3) + covar_x %*% rep(0.2, ncol(covar_x)) + 0.5*covar_y, 0.5)
# y <- rbinom(n=ny, 1, prob=expit(x %*% c(2,-3) + covar_x %*%
# rep(0.2, ncol(covar_x)) + 0.5*covar_y))
# #glm(y~0+x+covar_y+covar_x, family = "binomial")
# return(
```

```
# #test_han2018(match_prob, y, x, jackknife_blocksize = 10, covar_x = NULL, covar_y = NULL)
# test_han2018(match_prob, y[1:ny], x[1:nx, ], dist_family = "binomial",
# jackknife_blocksize = 10, covar_x = covar_x[1:nx, ],
              covar_y = covar_y[1:ny, , drop=False]# )
# }, cl=parallel::detectCores()-1)
# pvals_F <- sapply(lapply(res, "[[", "F"), "[[", "beta")
# pvals_M <- sapply(lapply(res, "[[", "M"), "[[", "beta")
# pvals_M2 <- sapply(lapply(res, "[[", "M2"), "[[", "beta")
# quantile(pvals_F)
# quantile(pvals_M)
# quantile(pvals_M2)
# rowMeans(pvals_F<0.05)
# rowMeans(pvals_M<0.05)
# rowMeans(pvals_M2<0.05)
```
# <span id="page-16-0"></span>Index

∗ datasets

RA, [10](#page-9-0) agree\_C, [3](#page-2-0) agree\_C\_sparse *(*agree\_C*)*, [3](#page-2-0) atlas, [3](#page-2-0) comb\_pvals, [6](#page-5-0) em\_winkler, [6](#page-5-0) em\_winkler\_big *(*em\_winkler*)*, [6](#page-5-0) loglikC\_bin, [8](#page-7-0) loglikC\_bin\_wDates *(*loglikC\_bin*)*, [8](#page-7-0) loglikratioC\_diff\_arbitrary *(*loglikC\_bin*)*, [8](#page-7-0) ludic *(*ludic-package*)*, [2](#page-1-0) ludic-package, [2](#page-1-0) matchingScore\_C, [9](#page-8-0) matchingScore\_C\_sparse\_big *(*matchingScore\_C*)*, [9](#page-8-0) matchProbs\_rank\_full\_C, [9](#page-8-0) pval\_zscore, [10](#page-9-0) RA, [10](#page-9-0) RA1\_11y *(*RA*)*, [10](#page-9-0) RA1\_6y *(*RA*)*, [10](#page-9-0) RA2\_11y *(*RA*)*, [10](#page-9-0) RA2\_6y *(*RA*)*, [10](#page-9-0) recordLink, *[2](#page-1-0)*, *[4](#page-3-0)*, [12,](#page-11-0) *[14](#page-13-0)* silverstandard\_truematches *(*RA*)*, [10](#page-9-0) test\_han2018, [14](#page-13-0)